## Word of mouth guide advertising

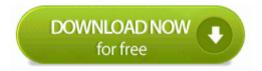